# *Guide Of Ts Gateway 12 Th Accounts Book*

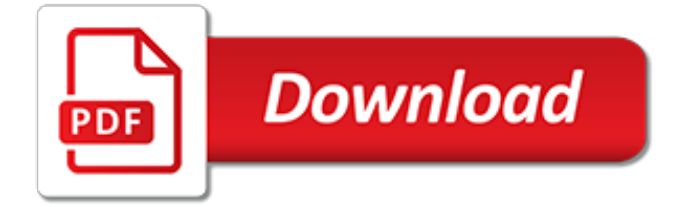

## **Guide Of Ts Gateway 12**

guide of ts gateway 12 th accounts book librarydoc18 pdf Read and Download PDF Ebook guide of ts gateway 12 th accounts book at Online Ebook Library. Get guide of ts gateway 12 th accounts book PDF file for free from our ...

## **Guide Of Ts Gateway 12 Th Accounts Book - jonjonson.com**

Find Century Gateway 12 showtimes and theater information at Fandango. Buy tickets, get box office information, driving directions and more.

## **Century Gateway 12 Movie Times | Showtimes and Tickets ...**

TS Gateway Step-By-Step Guide Microsoft Corporation Published: December 2007 Modified: July 2008 Abstract Terminal Services Gateway (TS Gateway) is a new role service available to users of the Microsoft Windows Server® 2008 operating system. TS Gateway enables authorized remote users to ... 12 System requirements for the TS Gateway core ...

### **TS Gateway Step-By-Step Guide**

Movie times, tickets, directions, trailers, and more for Century Gateway 12, located at 770 North Kolb, Tucson, AZ Century Gateway 12 - Tucson, AZ - Cinemark Theatres Scan Member ID

### **Century Gateway 12 - Tucson, AZ - Cinemark Theatres**

"To configure IIS settings for TS Gateway, under Configuration Tasks, click Configure IIS Settings for TS Gateway. TS Gateway automatically modifies the IIS settings as needed" I dont have a config tasks on my ts gateway snap in, any other way to configure IIS for ts gateway? Thanks Ken Dippold · This means either: your are not at the root page of the ...

### **TS Gateway setup from step-by-step guide**

What is a Remote Desktop Gateway A Remote Desktop Gateway Server enables users to connect to remote computers on a corporate network from any external computer. The RD Gateway uses the Remote Desktop Protocol & the HTTPS Protocol to create a secure encrypted connection. A 2012 RD Gateway server uses port 443 (HTTPS), which provides…

### **Deploying Remote Desktop Gateway RDS 2012 – Ryan Mangan's ...**

In-Depth. How To Work with RD Gateway in Windows Server 2012. Here's a breakdown of what's new with RD Gateway and how you can use it paired with Windows Server.

## **How To Work with RD Gateway in Windows Server 2012 ...**

NetScaler Gateway 12.0. October 2, 2018. Contributed by: C. NetScaler Gateway consolidates remote access infrastructure to provide single sign-on across all applications whether in a datacenter, in a cloud, or delivered as SaaS. It allows people to access any app, from any device, through a single URL. NetScaler Gateway is easy to deploy and ...

#### **NetScaler Gateway 12.0 - Citrix.com**

Setup RD Gateway Role on Windows Server 2012 R2 February 25, 2016 November 19, 2015 by Daniel The Remote Desktop Gateway [RDG] role enables you to access your RDS environment remotely over 443.

## **Setup RD Gateway Role on Windows Server 2012 R2 ...**

Building a Remote Desktop Gateway (RDG) / RD Gateway Server. 05 Jan 2011 by rayheffer. Creating a Remote Desktop Gateway (RD Gateway) is straight forward and can be used to securely access your Windows servers over port 443 using the Remote Desktop Connection Client.

# **Building a Remote Desktop Gateway (RDG) / RD Gateway Server**

Category: NetScaler Gateway 12 SSL VPN – NetScaler Gateway 12 / Citrix Gateway 12.1. Last Modified: Mar 6, ... NetScaler Gateway 12 and Citrix Gateway 12.1 support six different connection methods: ... Mike Roselli at Automatic EULA Acceptance by Cookie Rewrite Guide at Citrix

Discussions details Rewrite policies that change the behavior so ...

# **NetScaler Gateway 12 – Carl Stalhood**

Configuration and Monitoring Tool: Program user interface of TS Gateway . New in this release First issue . TS Gateway (version V3) is the successor to TS Gateway (version V2). TS Gateway V3 supports 2 connection resources to a TeleService server at the same time per station. In an existing TeleService session, a second connection resource of the

## **Configuration Industrial Remote Communication TS Gateway**

Century Gateway 12 in Tucson, AZ 85710 - get movie showtimes and tickets online, movie information and more from Moviefone.

# **Century Gateway 12 Showtimes | Moviefone**

Romans 12:2 New International Version ... Starting your free trial of Bible Gateway Plus is easy. You're already logged in with your Bible Gateway account. The next step is to enter your payment information. Your credit card won't be charged until the trial period is over. You can cancel anytime during the trial period.

# **Bible Gateway passage: Romans 12:2 - New International Version**

User Guide for AsyncOS 12.0 for Cisco Email Security Appliances - GD (General Deployment)-Configuring Cisco Email Security Gateway to Consume External Threat Feeds

# **User Guide for AsyncOS 12.0 for Cisco Email Security ...**

Remote Desktop over RD Gateway – Windows 7 & 10 The following are instructions for setting up and using Remote Desktop from off campus. The majority of this document only needs to be done once. After setting it up initially, you will only need to do the final step to connect each time.

# **Remote Desktop over RD Gateway – Windows 7 & 10**

Step by Step Gateway Server Installation – SCOM 2016 In our previous article , we have learnt how to discover and monitor Workgroup / DMZ servers in SCOM using certificate authentication.

## **Step by Step Gateway Server Installation SCOM 2016**

I've got a Terminal Server Gateway and I'm trying to do RADIUS authentication. When I try to make a Remote Desktop connection, on the client I get Terminal Services connection authorization policy (TS CAP) is preventing connection to the remote computer through TS Gateway, possibly due to ...  $\cdot$ Hi Curt, The TS Gateway NAP step by step guide is here ...

## **TS Gateway and RADIUS problem - social.technet.microsoft.com**

F5 Deployment Guide Deploying F5 with Microsoft Remote Desktop Gateway Servers Welcome to the F5 deployment guide for Microsoft ® Remote Desktop Services included in Windows Server 2012 and Windows Server 2008 R2. This document provides guidance on configuring the BIG-IP Local Traffic Manager (LTM) for directing traffic and

## **Deploying F5 with Microsoft Remote Desktop Gateway Servers**

About Us. At the waterfront of Tsing Yi Island and facing Kwai Chung Container Port, Gateway ts enjoys excellent transport connections to the Airport and China is just steps away. It also takes full advantage of the highway infrastructure of Hong Kong and is easily access to the main industrial and commercial areas.

[the baselinediet 5 days to control your acid reflux kindle](https://cdi.uandes.cl/the_baselinediet_5_days_to_control_your_acid_reflux_kindle.pdf), [peque os luthiers spanish edition](https://cdi.uandes.cl/peque_os_luthiers_spanish_edition.pdf), the father s quide to [the meaning of life what,](https://cdi.uandes.cl/the_father_s_guide_to_the_meaning_of_life_what.pdf) [research methods for the behavioral sciences privitera,](https://cdi.uandes.cl/research_methods_for_the_behavioral_sciences_privitera.pdf) [don't stop the madness lyrics,](https://cdi.uandes.cl/dont_stop_the_madness_lyrics.pdf) [the blessing nancy mitford,](https://cdi.uandes.cl/the_blessing_nancy_mitford.pdf) [short answer questions in anaesthesia](https://cdi.uandes.cl/short_answer_questions_in_anaesthesia.pdf), [printable survival guide,](https://cdi.uandes.cl/printable_survival_guide.pdf) [communication arts](https://cdi.uandes.cl/communication_arts_2013_november_december_advertising_annual_54.pdf) [2013 november december advertising annual 54,](https://cdi.uandes.cl/communication_arts_2013_november_december_advertising_annual_54.pdf) [magic nigth tomedeacutemon vengeur magic night](https://cdi.uandes.cl/magic_nigth_tomedeacutemon_vengeur_magic_night.pdf), [dictionary of](https://cdi.uandes.cl/dictionary_of_literary_biography_sixteenth_century_british_nondramatic_writers.pdf) [literary biography sixteenth century british nondramatic writers,](https://cdi.uandes.cl/dictionary_of_literary_biography_sixteenth_century_british_nondramatic_writers.pdf) [worlds hardest game cool math](https://cdi.uandes.cl/worlds_hardest_game_cool_math.pdf), [i found it on the](https://cdi.uandes.cl/i_found_it_on_the_internet_coming_of_age_online.pdf) [internet coming of age online,](https://cdi.uandes.cl/i_found_it_on_the_internet_coming_of_age_online.pdf) [general theory of employment interest and money](https://cdi.uandes.cl/general_theory_of_employment_interest_and_money.pdf), [models and methods for the](https://cdi.uandes.cl/models_and_methods_for_the_behavioural_sciences_open_learning_units.pdf) [behavioural sciences open learning units,](https://cdi.uandes.cl/models_and_methods_for_the_behavioural_sciences_open_learning_units.pdf) [the woman lit by fireflies](https://cdi.uandes.cl/the_woman_lit_by_fireflies.pdf), [livre de mathematiques 3eme collection phare](https://cdi.uandes.cl/livre_de_mathematiques_3eme_collection_phare.pdf) , [not god s type an atheist academic lays down her,](https://cdi.uandes.cl/not_god_s_type_an_atheist_academic_lays_down_her.pdf) [game of thrones telltale choice guide](https://cdi.uandes.cl/game_of_thrones_telltale_choice_guide.pdf), [haiti blue souvenir](https://cdi.uandes.cl/haiti_blue_souvenir_guide.pdf) [guide,](https://cdi.uandes.cl/haiti_blue_souvenir_guide.pdf) [physical science grade12 paper1 scope](https://cdi.uandes.cl/physical_science_grade12_paper1_scope.pdf), [the americans textbook powerpoints,](https://cdi.uandes.cl/the_americans_textbook_powerpoints.pdf) [the red thumb mark the dr](https://cdi.uandes.cl/the_red_thumb_mark_the_dr_thorndyke_mysteries_1.pdf) [thorndyke mysteries 1](https://cdi.uandes.cl/the_red_thumb_mark_the_dr_thorndyke_mysteries_1.pdf), [parts of plants worksheet,](https://cdi.uandes.cl/parts_of_plants_worksheet.pdf) [rituals for love zane presents](https://cdi.uandes.cl/rituals_for_love_zane_presents.pdf), [is there such thing as ghosts,](https://cdi.uandes.cl/is_there_such_thing_as_ghosts.pdf) [the](https://cdi.uandes.cl/the_enjoyment_of_scripture_the_law_the_prophets_and_the.pdf) [enjoyment of scripture the law the prophets and the,](https://cdi.uandes.cl/the_enjoyment_of_scripture_the_law_the_prophets_and_the.pdf) [asuras the tale of vanquished,](https://cdi.uandes.cl/asuras_the_tale_of_vanquished.pdf) [theme of dead poets society,](https://cdi.uandes.cl/theme_of_dead_poets_society.pdf) [cornel west and philosophy africana thought](https://cdi.uandes.cl/cornel_west_and_philosophy_africana_thought.pdf), [the end of the affair unabridged audible audio edition](https://cdi.uandes.cl/the_end_of_the_affair_unabridged_audible_audio_edition.pdf)